# **CEPA GUSTAVO ADOLFO BÉCQUER AMBITO CIENTÍFICO TECNOLÓGICO. 3º ESPAD. EJERCICIOS RESUELTOS – ESTADÍSTICA**

#### **Vamos a realizar, paso a paso, un ejercicio de ESTADÍSTICA:**

*EJEMPLO RESUELTO: Los siguientes datos muestran las respuestas dadas por los alumnos de una clase tras haber participado en una encuesta donde se les preguntaba por el número de días que han ido a la playa en verano*:

5, 2, 1, 3, 3, 4, 2, 2, 3, 2, 4, 3, 2, 4, 1, 2, 2

*1. Hay que completar la siguiente tabla de frecuencias correspondiente a los datos de la encuesta anterior:* 

 Las dos columnas El resto de las columnas son datos procedentes de cálculos por filas son el reflejo de los datos con los valores que aparecen en las dos primeras columnas

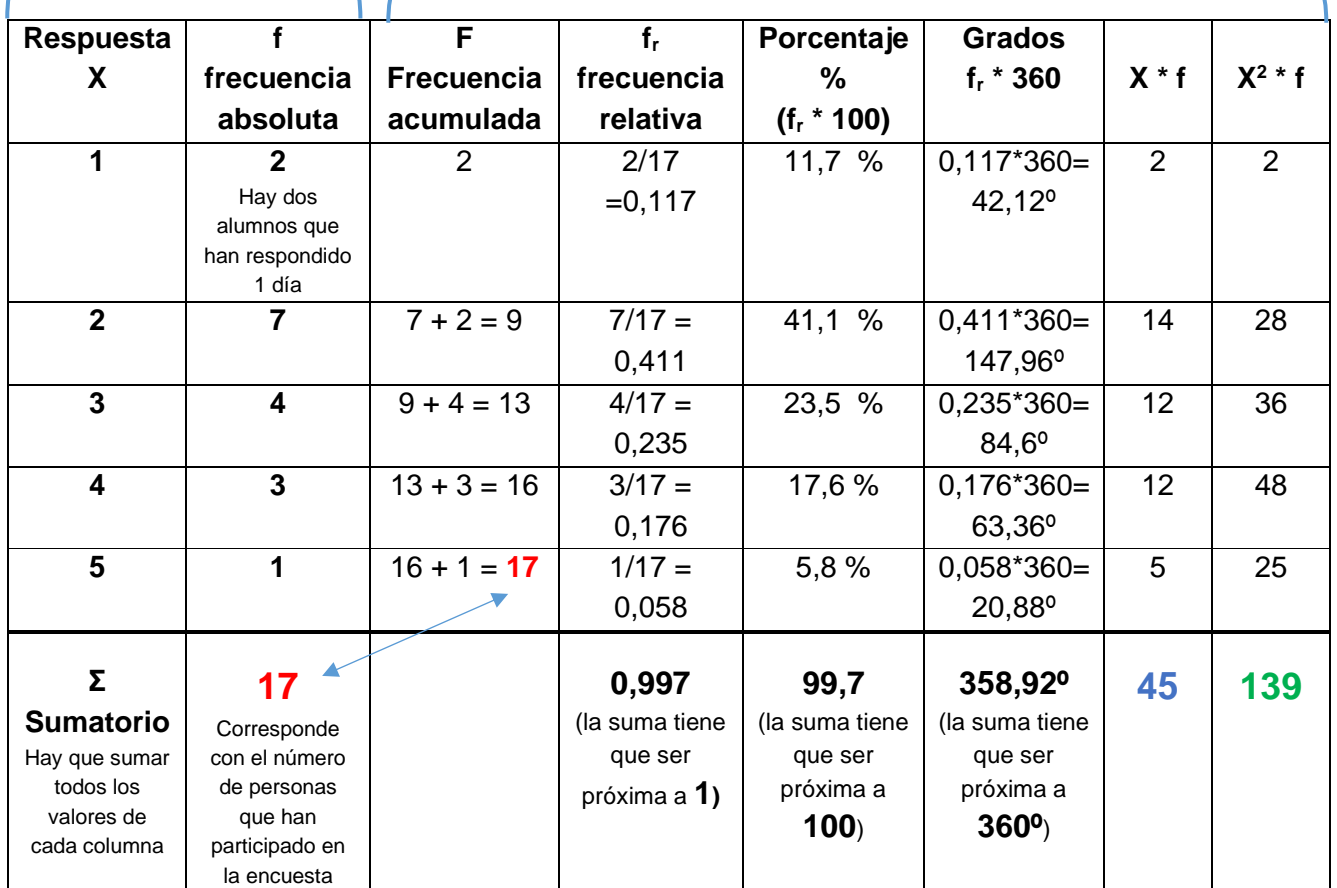

Los valores de la tabla nos permitirán responder

a todas las preguntas que aparecen a continuación.

Es muy importante realizar la tabla correctamente para que sus datos nos ayuden a calcular correctamente todos los parámetros característicos de la encuesta.

*2. ¿Cuántas personas han respondido a la encuesta?* 

Es igual al total (sumatorio) de la frecuencia absoluta.

Es igual al número de respuestas. **N = 17**

17 alumnos han participado en la encuesta

*VIDEO: <https://www.youtube.com/watch?v=h2tdhAgLLAw> En este video se puede ver un ejemplo donde se calculan distintos parámetros estadísticos.*

## **Parámetros de centralización:**

#### *3.¿Qué valor representa la moda?*

**Moda = 2** (porque tiene la frecuencia absoluta más alta, porque es la respuesta que más se repite 2 días en la playa es la repuesta que han dado más alumnos, 7 alumnos han dicho que han estado 2 días en la playa

### *4.¿Cuál es la mediana?*

La mediana se obtiene en dos pasos:

- Se divide  $\boldsymbol{N}$  $\frac{N}{2} = \frac{17}{2}$ 2  $= 8,5$
- Se busca en la columna de la Frecuencia Acumulad F, y se busca el primer valor que supera al número anterior (8,5). Es el 9, luego busco el valor de la X que le corresponde a ese valor de F. La X=2. Ese será el valor de la mediana = 2.

### **5.¿Cuál es la media aritmética?**

Media aritmética =  $\Sigma X * f$ número de datos  $\dot{=}$ 45 17  $= 2,6$ 

# **Parámetros de dispersión:**

### **6.¿Cuál es el rango?**

Rango = valor de la respuesta mayor – valor de la respuesta menor =  $5 - 1 = 4$ 

#### **7.¿Cuál es la varianza?**

Varianza = =  $Σ X2*f$ número de datos  $\blacksquare$  (Media aritmética)<sup>2</sup> = 139 **17**  $-(2,6)^2 = 8,17 - 6,76 = 1,41$ 

### **8.¿Cuál es la desviación típica?**

Desviación típica =  $\sqrt{Varianza}$  =  $\sqrt{1.41}$  = 1,187

## **Representación gráfica:** (se pueden hacer con regla o utilizando Excel)

#### **9.Haz la representación del Diagrama de Barras de la encuesta:**

Se utilizan los datos de las dos primeras columnas (X - respuesta, f - frecuencia absoluta)

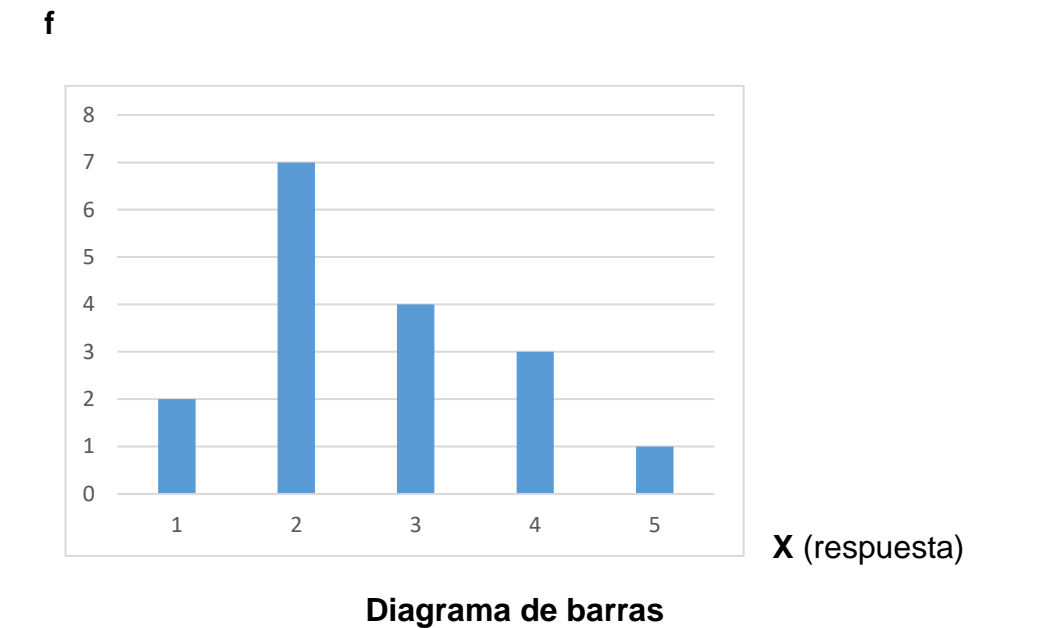

**10.Haz la representación del Diagrama de Sectores de la encuesta.**

Se utilizan los datos de la columna X y los grados. Para hacer el dibujo de utiliza la regla porta ángulos para representar los sectores que corresponden a cada valor de la X.

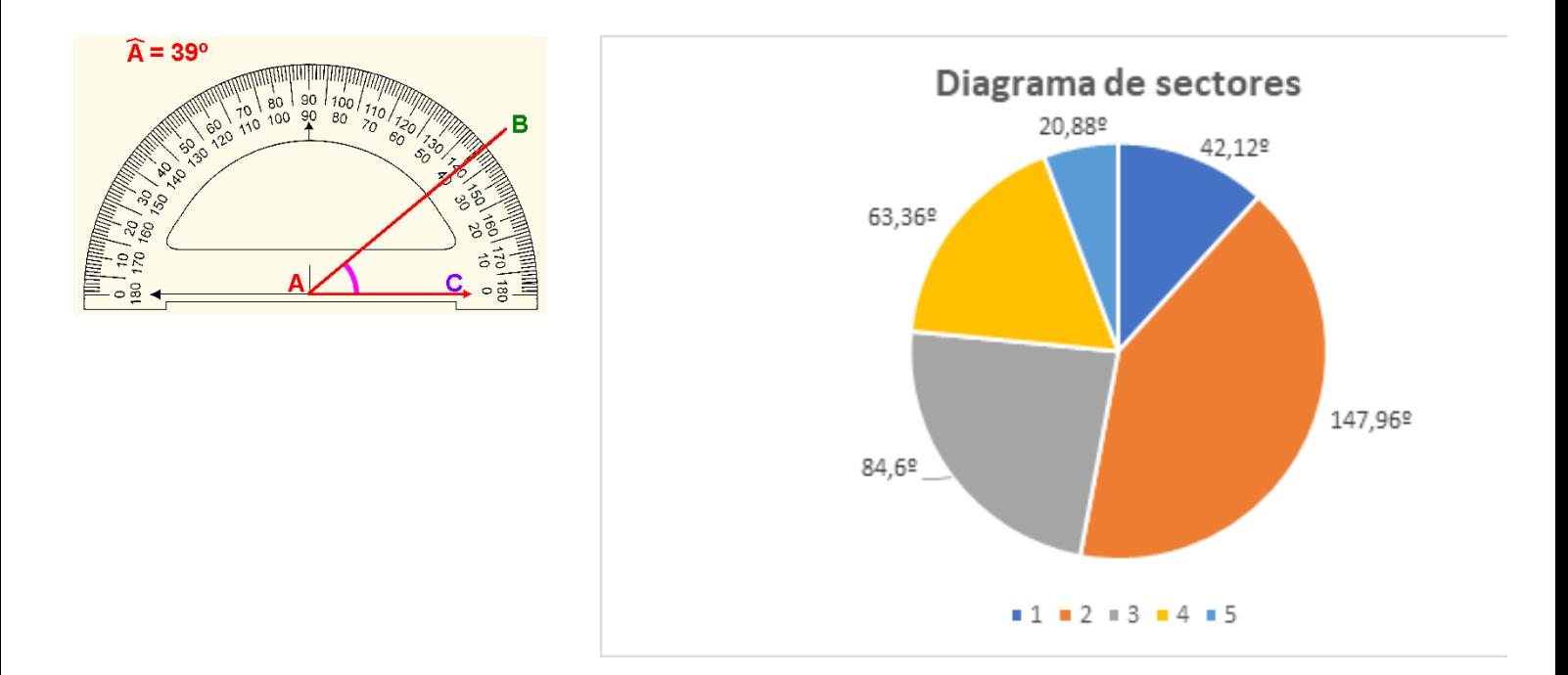